**AutoCAD con clave de producto X64 [Ultimo 2022]**

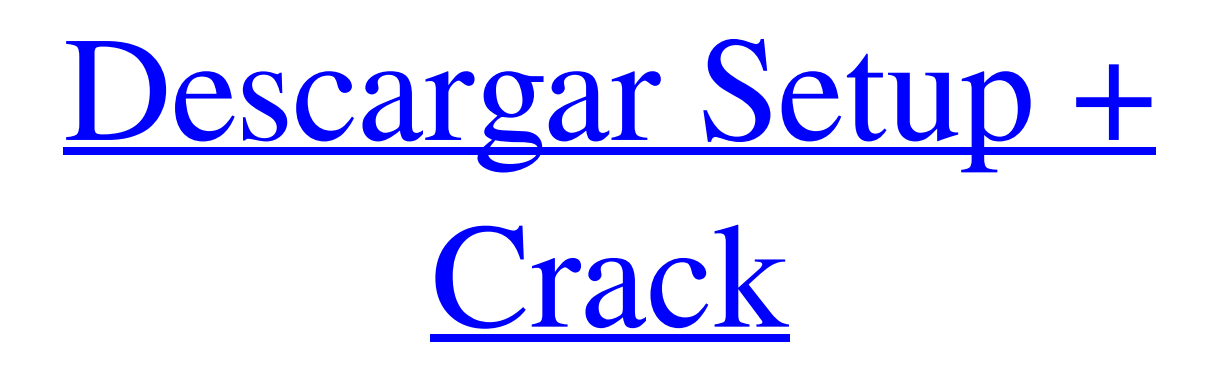

**AutoCAD Crack +**

# Anuncio La línea de productos AutoCAD incluye AutoCAD LT (LT), una versión para principiantes, y el software

AutoCAD, la versión profesional. Otros productos incluyen AutoCAD Architecture, AutoCAD Electrical, AutoCAD Mechanical, AutoCAD Electrical Engineer y AutoCAD Power. AutoCAD LT ofrece una interfaz más simplificada y fácil de usar para AutoCAD. AutoCAD es una plataforma colaborativa basada en la nube diseñada para permitirle crear cosas increíbles de forma rápida y sencilla. Es la mejor forma de convertir tus ideas en realidad. Combina potentes funciones y tecnología

para permitirle diseñar, crear y entregar sus ideas, para que pueda dar rienda suelta a su creatividad. Aunque puede ser costoso comprar la versión completa de AutoCAD para una pequeña empresa, el software puede ser útil para diseñar proyectos como muebles, interiores, electrodomésticos e incluso maquinaria. Según Autodesk, AutoCAD es el software de dibujo profesional más vendido del mundo. La línea de productos AutoCAD incluye AutoCAD LT (LT), una versión

para principiantes, y el software AutoCAD, la versión profesional. Pasos Método 1 Usando AutoCAD en una computadora portátil 1 Descarga el programa AutoCAD. Puede descargar el programa AutoCAD de forma gratuita en línea desde el sitio web de Autodesk.[1] 2 Compra una licencia adicional. Se necesita una licencia separada para cada usuario de AutoCAD. Puede comprar una licencia para AutoCAD por su cuenta o puede suscribirse a un plan de suscripción (también llamado por

usuario o por puesto). Las suscripciones para AutoCAD son flexibles y se renuevan automáticamente. Autodesk ofrece planes con diferentes números de asientos para diferentes presupuestos y necesidades.[2] El plan de suscripción de AutoCAD incluye 2 años de actualizaciones, acceso a 4 paquetes de gráficos especiales y capacitación en software. Cuesta \$ 279.99 por usuario por año. 3 Inicie AutoCAD. Vaya al sitio de Autodesk e inicie sesión en su

cuenta de Autodesk.[3] Seleccione AutoCAD o AutoCAD LT en el menú de la esquina superior derecha del sitio y haga clic en el instalador. El instalador instalará automáticamente AutoCAD en su computadora. 4 Instale el software. El software instalará AutoCAD en su escritorio. Después de la instalación, usted

**AutoCAD Crack + Clave serial Gratis**

## Calcular El módulo Compute permite la integración con

aplicaciones escritas en VBA o Visual LISP, lo que permite a los usuarios escribir herramientas que funcionan dentro del programa. Esta función brinda acceso a las funciones disponibles en AutoCAD, como trazar perfiles, buscar superficies y otras funciones. El módulo Compute también proporciona funciones para interactuar con el portapapeles y otros datos entre aplicaciones. Características de AutoCAD LT Tabla de características Atajos de teclado Algunos accesos directos se

comparten con AutoCAD y AutoCAD LT. Algunos métodos abreviados de teclado se comparten entre aplicaciones. Algunas aplicaciones de terceros, como Premier Architectural Desktop, tienen métodos abreviados de teclado similares a los de AutoCAD: Tabla de atajos de teclado En la tabla siguiente se enumeran los métodos abreviados de teclado para las distintas aplicaciones de AutoCAD LT. Visor de datos En el Visor de datos de AutoCAD LT, los

niveles de zoom disponibles son

10%, 25%, 50% y 75%. La función de visualización de datos permite a los usuarios ver, clasificar, filtrar y consultar datos en dos campos de datos: absoluto y relativo. Campos de información El Visor de datos permite a los usuarios guardar e importar datos hacia y desde bases de datos. Los datos se almacenan en los siguientes campos de datos: Acceso XML La función Acceso XML permite a los usuarios utilizar archivos de datos en formato XML. Se admiten varios formatos de datos

basados en XML: Los archivos XML (utilizados con la característica Acceso XML) están delimitados por comas. No existe un orden inherente a los datos, por lo que depende de la aplicación ordenar los datos. Acceso a la hoja de cálculo La función de acceso a la hoja de cálculo permite a los usuarios ver y manipular datos en un formato de hoja de cálculo. Esta función utiliza los formatos de hoja de cálculo proporcionados por las aplicaciones de hoja de cálculo (es decir, Excel, Word y

Powerpoint). Spreadsheet Access está disponible en las ediciones de 32 y 64 bits de AutoCAD LT. Archivos adjuntos Archivos adjuntos permite a un usuario guardar un archivo en un campo de datos específico, que puede ser absoluto o relativo. El intercambio de datos La función Intercambio de datos permite a los usuarios importar datos desde datos locales y desde fuentes externas, como otras aplicaciones de AutoCAD. Los datos también se pueden exportar a sistemas externos. AutoCAD LT es una

aplicación de 32 bits que solo funciona con datos que cumplen con la especificación DWG. AutoCAD LT también puede importar y exportar a muchos formatos de archivo de terceros, incluidos AutoCAD ASCII, Autodesk 112fdf883e

Presione ctrl+alt+canc y desde el menú haga clic en 'Archivo, Opciones' En las opciones, hay una opción llamada 'Configuración avanzada' en la parte inferior de la ventana. En esta opción, seleccione 'Nueva clave' y presione ok Agregará su nueva clave a su autocad. Grindr lleva la verificación de fotos a la aplicación de Android A las personas en las aplicaciones de citas les encanta ver con quién están hablando. Tal vez sea una

forma de eliminar los escalofríos o de conocer a más personas, pero todos queremos saber qué tan real es una coincidencia. E incluso en los casos en que los usuarios deciden voluntariamente revelar su rostro real en una coincidencia, es posible que alguien use su foto para hacerse pasar por usted. La verificación de fotos llegará a Grindr a finales de mes y es una característica increíblemente útil. El CEO de Grindr, Joel Simkhai, explicó el pensamiento detrás de esto durante una entrevista con

Engadget: "Según nuestra experiencia, las personas en las aplicaciones prefieren usar la cámara de su teléfono y no siempre una cámara selfie separada. Así que sabemos que la introducción de la verificación de fotos ayudará a nuestros usuarios a sentirse más cómodos con la persona con la que están hablando, especialmente en una etapa temprana". Este ya es el caso de aplicaciones como Tinder y Bumble, y es una adición bienvenida. Incluso podría dar a las personas una sensación de

# seguridad de que están hablando con alguien real. Si alguien intenta hacerse pasar por usted, al menos lo sabrá de inmediato. Antirreflexión de ángulo estrecho basada en una metasuperficie holográfica de dos colores que utiliza nanocilindros dieléctricos y nanoplacas. Presentamos una metasuperficie holográfica antirreflectante que realiza una configuración de nanoestructura multinivel mediante el uso de diferentes materiales. Las nanoestructuras ópticas holográficas de dos colores se

realizan en un medio dieléctrico, logrando antirreflexión de ángulo estrecho. Se estudian en detalle los efectos del periodo y la altura de las nanoestructuras. Nuestros resultados muestran que la reflexión promedio puede suprimirse efectivamente por debajo del 1% dentro de un amplio ángulo de incidencia (∼60°) y un índice de refracción bajo de 1.4.Q: Devuelve el número de caracteres en una cadena El usuario ingresa la cadena de entrada y la salida es el número de caracteres en la

#### cadena.

**?Que hay de nuevo en?**

XREF agregado a barras de herramientas, paletas, paneles e incluso plantillas. (vídeo: 1:24 min.) Nueva herramienta de localización que le ayuda a encontrar un objeto relativo a otro objeto (paletas, barras de herramientas, paneles y plantillas) además de encontrar el objeto en el espacio. (vídeo: 1:10 min.) Visor de PDF incorporado para importar archivos PDF.

(vídeo: 1:08 min.) PDF AutoCAD: PDF AutoCAD es un complemento ligero de AutoCAD para importar y editar archivos PDF. Se admite el nuevo Adobe Acrobat 2.0 o superior. (vídeo: 1:36 min.) Exportar a PDF. Desplazar una página hacia arriba o hacia abajo. Marque una página agregando texto o anotaciones. Buscar texto en un documento. Busque o desplácese a una tabla de contenido. Resalte números de página o rangos de páginas. Agregar números o coordenadas

a una página. Inserte un visor de miniaturas y detalles para una imagen o PDF. Use un lector de PDF para ver archivos PDF. Edición en PDF: Agregar texto a una página PDF. Insertar imágenes. Agregue capas a documentos PDF. Girar y voltear páginas PDF. Agregue encabezados y pies de página a los archivos PDF. Cambiar el tamaño de fuente en archivos PDF. Reemplazar fuentes en archivos PDF. Agregue una marca de agua o una firma a un PDF. Exportar/Importar archivos PDF a/desde AutoCAD: Importar archivos PDF en AutoCAD. Exportar archivos PDF desde AutoCAD. Agregue restricciones geométricas a documentos PDF. Compile archivos PDF para editarlos. Convierta archivos PDF a DWG/DXF/DWF (y otros formatos). Cree versiones en PDF de DWG/DXF/DWF (y otros formatos). Cree versiones en PDF de DWG/DXF/DWF y expórtelas a DWG/DXF/DWF (y otros formatos). Cree versiones en PDF de DWG/DXF/DWF y

expórtelas a PDF. Abrir documentos .pdf en AutoCAD. Importar documentos .pdf a AutoCAD. Abrir.pdf

Mínimo: Windows 7, 8 o 10 MacOS X 10.9.1 o superior Recomendado: Windows 10, 8.1 o superior Mac OS X 10.11 o superior Tenga en cuenta que si juega en Windows, le recomendamos que instale la última versión de la serie de tarjetas gráficas NVIDIA GeForce GTX. Teclado y ratón: Recomendamos usar un teclado y un mouse para un mejor rendimiento. Actualizaciones: Nuestro objetivo es lanzar

### actualizaciones tan pronto como estén listas. Para eso

[https://gsmile.app/upload/files/2022/06/mxBWVNIWhC3YrkG1jBJN\\_21\\_c6c7726b24313a08ec44f2c800c767e](https://gsmile.app/upload/files/2022/06/mxBWVNIWhC3YrkG1jBJN_21_c6c7726b24313a08ec44f2c800c767ee_file.pdf) [e\\_file.pdf](https://gsmile.app/upload/files/2022/06/mxBWVNIWhC3YrkG1jBJN_21_c6c7726b24313a08ec44f2c800c767ee_file.pdf)

<https://studiolegalefiorucci.it/2022/06/21/autodesk-autocad-2021-24-0-descargar-mas-reciente/> https://zeroimpact-event.com/wp-content/uploads/2022/06/AutoCAD Torrente Descargar.pdf

<https://brutalrecords.com/coming-soon/>

<http://thetutorialworld.com/advert/autodesk-autocad-crack-clave-de-licencia-llena-2022-ultimo/> <https://captainseduction.fr/wp-content/uploads/2022/06/talbick.pdf>

<https://sweetangels.in/wp-content/uploads/2022/06/salred.pdf>

https://semiahmoomarina.com/wp-content/uploads/2022/06/AutoCAD\_Crack Gratis\_X64.pdf [https://lavivafashion.ie/wp-content/uploads/2022/06/Autodesk\\_AutoCAD\\_Clave\\_serial.pdf](https://lavivafashion.ie/wp-content/uploads/2022/06/Autodesk_AutoCAD_Clave_serial.pdf)

<https://iphix.ir/advert/autodesk-autocad-2023-24-2-crack-codigo-de-registro-finales-de-2022/> <https://ksycomputer.com/autocad-24-0-descarga-gratis/>

<https://luotiasila1977.wixsite.com/levorsiweal/post/autodesk-autocad-crack-con-clave-de-serie> <https://www.academiahowards.com/autocad-2019-23-0-crack-finales-de-2022/>

<http://shop.chatredanesh.ir/?p=41588>

[https://trevelia.com/upload/files/2022/06/5muSfTOfrdFWYGdkccFr\\_21\\_c6c7726b24313a08ec44f2c800c767ee](https://trevelia.com/upload/files/2022/06/5muSfTOfrdFWYGdkccFr_21_c6c7726b24313a08ec44f2c800c767ee_file.pdf) [\\_file.pdf](https://trevelia.com/upload/files/2022/06/5muSfTOfrdFWYGdkccFr_21_c6c7726b24313a08ec44f2c800c767ee_file.pdf)

<http://www.ventadecoches.com/autocad-20-0-crack-codigo-de-activacion-ultimo-2022/> <https://ecafy.com/autocad-2021-24-0-licencia-keygen-mas-reciente/>

[https://keystoneinvestor.com/wp-content/uploads/2022/06/AutoCAD\\_Crack\\_\\_\\_Descargar\\_2022\\_Nuevo.pdf](https://keystoneinvestor.com/wp-content/uploads/2022/06/AutoCAD_Crack___Descargar_2022_Nuevo.pdf) <http://nerdsell.co.za/advert/autodesk-autocad-24-2-torrent-codigo-de-activacion-mac-win-abril-2022/> <https://motofamily.com/wp-content/uploads/2022/06/AutoCAD-66.pdf>